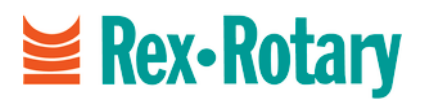

## **Hoja informativa**

# **Compatibilidad con AirPrint**

#### **Introducción**

**AirPrint permite a los usuarios de iPad, iPhone, iPod Touch y Mac imprimir de forma inalámbrica fotos, correos electrónicos, páginas web y documentos de manera simple y sencilla. No hay que descargarse ningún software ni instalar ningún driver, ni tampoco hace falta conectar ningún cable. Con solo un par de toques, puede pasar de estar visualizando algo en la pantalla a obtener una copia impresa. Numerosos productos multifuncionales (MFP) e impresoras Ricoh, con controlador GWNX o posterior, son compatibles con AirPrint. Es decir, han recibido una certificación AirPrint específica de Apple Inc., y pueden ser "detectados" automáticamente desde las Opciones de impresora (Printer Options) del iOS, a través de una red inalámbrica.**

#### **Lo que ve es lo que se imprime**

Si lo puede visualizar en su iPhone, lo más probable es que pueda imprimirlo con AirPrint. AirPrint funciona con apps integradas como Safari, Mail, Photos, iWork y PDF en iBooks. En función de qué quiera imprimir, AirPrint se ajustará en consecuencia. Por ejemplo, si quiere imprimir una imagen y su impresora tiene una bandeja de papel fotográfico, AirPrint seleccionará automáticamente papel fotográfico. También puede alinear múltiples trabajos de impresión y gestionar su cola de impresión.

#### **¿Cómo funciona?**

Una vez que se han establecido los requisitos, los usuarios de iPad, iPhone y iPod Touch solo tienen que seleccionar la impresora o MFP compatible con AirPrint desde las opciones de impresora del iOS. AirPrint también permite que usuarios Mac con OS X10.7 o posterior puedan imprimir por el dispositivo sin tener que instalar la opción PostScript. El dispositivo Ricoh se detectará en la red Wi-Fi mediante Bonjour; sin tener que instalar ningún driver ni configurar la impresora.

#### **Ventajas para el cliente**

• AirPrint es ideal para ejecutivos y gente de negocios con gran movilidad que necesitan imprimir billetes, fotos y correos electrónicos de forma segura y rápida desde su teléfono móvil o iPad

- No hay que descargarse ningún software ni instalar ningún driver, ni tampoco hace falta conectar ningún cable: los clientes valorarán muy positivamente obtener impresiones con un tiempo de configuración mínimo
- Fácil de utilizar y de instalar no es necesario consultar instrucciones complejas; el iPhone o el
- iPad detectarán de forma automática dispositivos con AirPrint habilitado en la red Wi-Fi
- Dado que la impresión se lleva a cabo en segundo plano, no hace falta quedarse esperando, los usuarios pueden iniciar la impresión y volver inmediatamente a navegar por internet u ojear fotos
- **Nota:** Para más información sobre dispositivos Ricoh compatibles, contacte con su compañía de ventas local

#### **Impresión inalámbrica mediante Bonjour**

A través de la tecnología de red Bonjour de Apple, los iPad, iPhone y iPod Touch detectan automáticamente dispositivos de redes IP, sin tener que introducir manualmente la dirección IP ni configurar servidores de sistema de nombres de dominio (DNS).

**Ricoh MFP or printer with iOS** device **Wireless LAN option**  $((\bullet))$ Wireless LAN-ad hoc mode **Access point**  $($ Wireless LAN-infrastructure mode

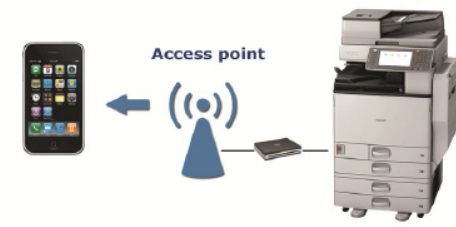

Wireless LAN-infrastructure mode with Ethernet

**Nota:** Es necesario tener instalada la opción de LAN inalámbrica Ricoh en la impresora o MFP para todas las configuraciones de LAN inalámbrica, ya sean ad-hoc o utilicen el modo infraestructura.

#### **Para utilizar AirPrint**

• Abra una app compatible con AirPrint, como Safari, Mail o Photos

• Pulse el icono para compartir el y seleccione imprimir (Print)

• Seleccione una de las impresoras detectadas automáticamente e imprima.

Nota: AirPrint no se puede utilizar si la autenticación de usuario está activada.

### **Requisitos**

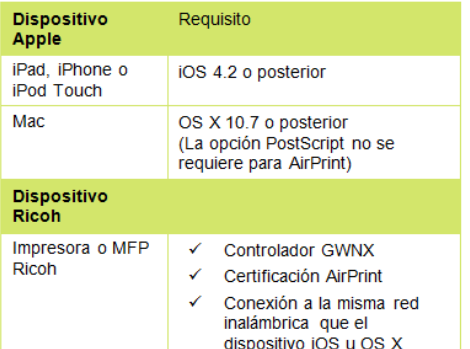

**Nota:** Verifique que el dispositivo Ricoh tenga AirPrint habilitado y la última versión de firmware instalada, ya que algunos dispositivos pueden estar certificados únicamente a partir de una fecha determinada o si tienen un número de versión específico.

#### **Glosario**

#### **Bonjour**

Bonjour es la versión de Apple de Zero Configuration Networking (Zeroconf), un conjunto de protocolos que permite una configuración perfecta de nuevos dispositivos añadidos a una red Apple.

Cuando un dispositivo (p.ej., una impresora) se añade a una red, cada uno de los ordenadores de la red lo detecta automáticamente sin ninguna instalación ni configuración especial. Bonjour es el equivalente al método Universal Plug and Play (UPnP) utilizado en redes de PC.

Sistema de nombres de dominio.

El sistema de nombres de dominio (DNS) es la forma en que los nombres de dominio de internet se ubican y traducen a direcciones IP.

#### **iOS**

**DNS**

Sistema operativo móvil creado y distribuido por Apple Inc. Originalmente se lanzó 2007 para iPhone y iPod Touch, y ahora se ha ampliado su soporte a otros dispositivos Apple como iPad y Apple TV.

La interfaz de usuario del iOS está basada en el concepto de manipulación directa, a través de múltiples gestos táctiles

iPad, iPhone, iPod y iPod Touch son marcas comerciales de Apple Inc., registradas en los EE. UU. y en otros países. AirPrint y el logotipo AirPrint son marcas comerciales de Apple Inc.

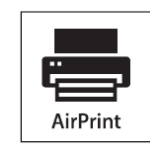

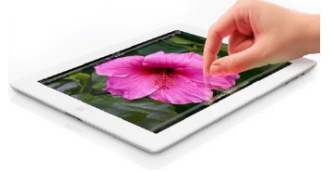

L os datos y cifras que aparecen en este folleto hacen referencia a casos de negocio concretos. Otras circunstancias pueden producir resultados distintos. Todos los nombres de compañías, marcas, productos y servicios son marcas comerciales registradas y propiedad de sus respectivos dueños.

Copyright© 2012 Ricoh Europe PLC. Todos los derechos reservados. Este catálogo, su contenido y/o diseño no se pueden modificar ni adaptar, copiar en parte o en su totalidad ni incorporarse a otras obras sin el consentimiento previo escrito de Ricoh Europe PLC.

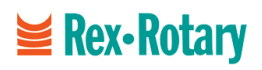